#### **Master Comptabilité-Contrôle-Audit 2014-2015**

# le cnam

## **Comptabilité Internationale CFA 210-211 Modalités d'évaluation des connaissances des UE CFA 210 et 211**

## **1 ère session -**

**1. Epreuve finale écrite : 14 points sur 20**, durée : 4h ( **le samedi** 4 ou **11 avril 2015 matin)**

## **2. Dossier: 6 points sur 20**

Travail en binôme (2 auditeurs max) sur les états financiers IFRS (publiés en 2014 par des groupes cotés) d'un groupe français (CAC 40) hors secteurs banques et assurances ; En fonction du groupe choisi, il sera retenu un groupe étranger (Union européenne) du même secteur permettant de faire une analyse comparative de la politique comptable.

**Les groupes cotés et les binômes seront définis au plus tard le 25/10/2014**

## **Réalisation du dossier « Politique comptable IFRS » :**

**Nom du Fichier à envoyer** : **NOMdu groupe-NOMSdes auditeurs-CFA210-211 Tout document envoyé comprend votre nom et votre e-mail**

 **Premier rendu transitoire** : une première note écrite **destinée à justifier** le choix **de 2 à 3 normes** (en raison de l'activité, d'éléments de diagnostic financier….) qui seront les points d'appui de l'étude des états financiers du groupe choisi : à envoyer sur internet au plus tard le **20/12/2014** *(aucun n'envoi ne sera accepté après). Maximum 1Mo*

### **Les normes choisies ne devront pas comprendre les normes IAS1, IAS 16, IAS 38, IAS 39.**

- **Rendu final :**
- **Avant le 1er mars** *(aucun n'envoi ne sera accepté après) Maximum 2Mo*
- **Contenu :** 
	- 1. Présentation rapide **du groupe** choisi (activité, historique des 5 dernières années…) et précisions rapides sur les raisons justifiant le choix de l'autre groupe,
	- 2. J**ustification étayée** du choix des normes retenues,
	- **3.** A**nalyse de la politique comptable mise en œuvre relative aux normes choisies :**
		- **a. analyse contextualisée et circonstanciée des modalités d'application : inutile de recopier le texte des normes** mais présenter comment le groupe en question a procédé (en reprenant les éléments d'annexes, les impacts sur les comptes…)
		- **b. analyse du choix des hypothèses et des paramètres retenus en matière d'évaluation, du choix des options éventuellement retenues….**

## **c. L'analyse comptable étant réalisée en comparaison avec l'autre groupe choisi**  *Une petite préférence pour 20 pages précises et structurées que pour un roman 50 pages*

 **Soutenance orale (obligatoire) le 14 ou le 21 mars de 15mn maximum et remise du document de présentation** 

Les documents sont à envoyer à [isabelle.chambost@cnam.fr](mailto:isabelle.chambost@cnam.fr) et à [stephane.lefrancq@cnam.fr](mailto:stephane.lefrancq@cnam.fr)

## **2 ème session – de rattrapage :**

**Epreuve finale écrite :** durée : 4h (75%) + dossier (25%) (a priori le 20 juin 2015 matin)

#### **Le choix des groupes :**

#### Le choix des groupes s'effectuera **durant les séances de cours des samedi 4 octobre, 11 octobre, 18 octobre et 25 octobre 2015.**

Au-delà de ces dates nous ne nous engageons pas à effectuer les changements.

La liste des binômes et des groupes choisis sera mise à jour tous les lundis sur le site en intégrant les choix complémentaires décidés le samedi précédent.

#### **Groupes cotés possibles**

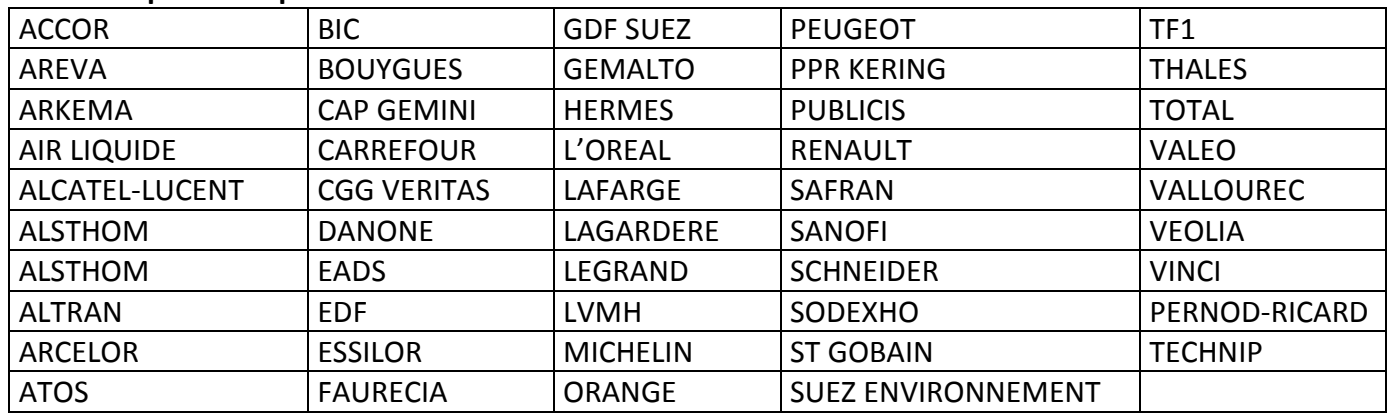

#### **Autres groupes éventuellement possibles :**

[Bureau Veritas](http://fr.wikipedia.org/wiki/Bureau_Veritas) • [Casino Guichard](http://fr.wikipedia.org/wiki/Groupe_Casino) • [CGG](http://fr.wikipedia.org/wiki/CGG_%28entreprise%29) • [Dassault Systèmes](http://fr.wikipedia.org/wiki/Dassault_Syst%C3%A8mes) • [Edenred](http://fr.wikipedia.org/wiki/Edenred) • [Eutelsat Communic.](http://fr.wikipedia.org/wiki/Eutelsat) • [Iliad](http://fr.wikipedia.org/wiki/Iliad) • • [Scor SE](http://fr.wikipedia.org/wiki/Scor) • [SES Global FDR](http://fr.wikipedia.org/wiki/SES_%28entreprise%29) • • [STMicroelectronics](http://fr.wikipedia.org/wiki/STMicroelectronics) • [Zodiac Aerospace](http://fr.wikipedia.org/wiki/Zodiac_Aerospace)